## ③アンケートのやりとり

教員から送付されたアンケートに回答し、送信します。

## 1. アンケートに回答する授業・ノートを選択

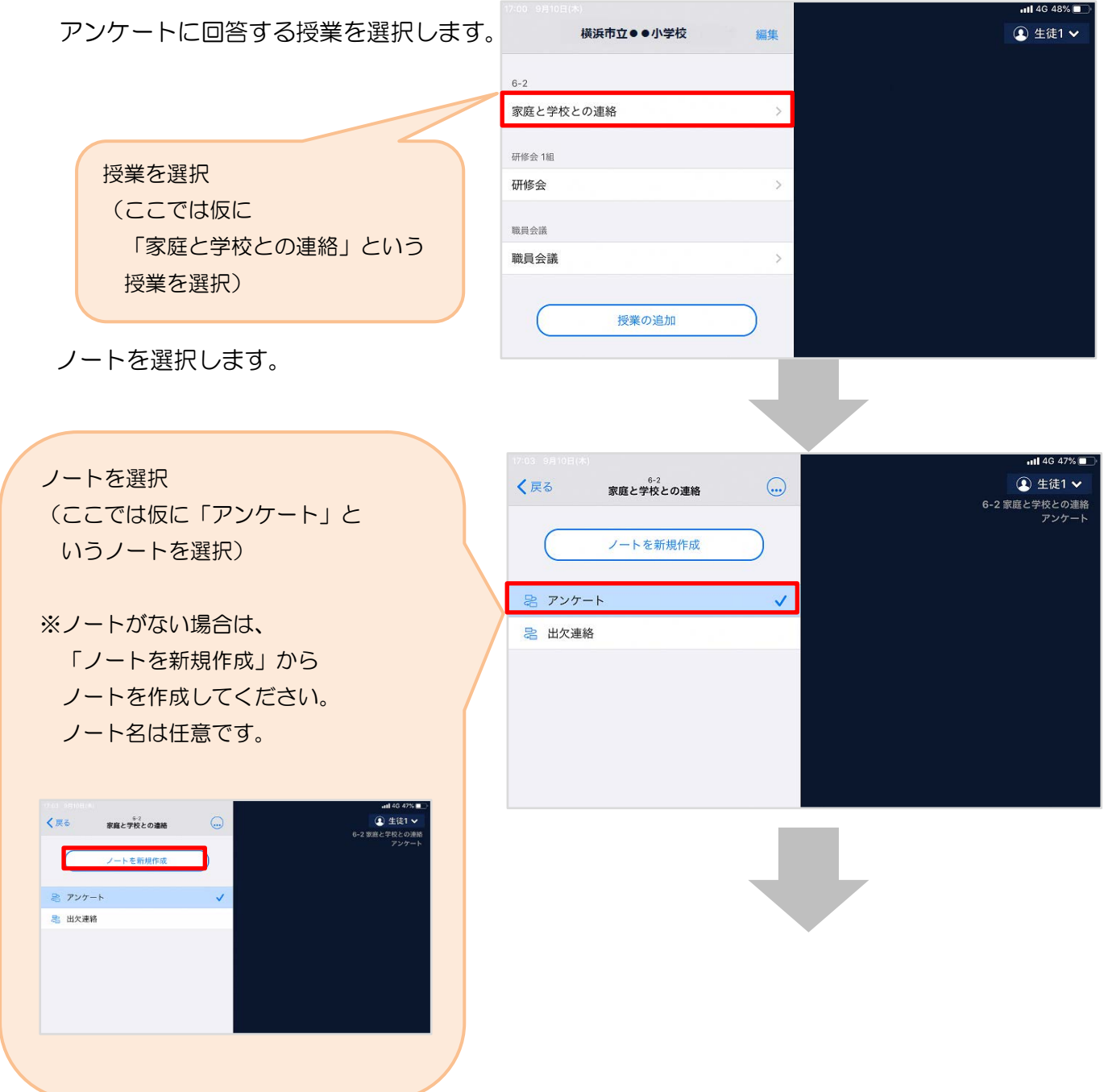

教員から送付されたアンケートを選択します。

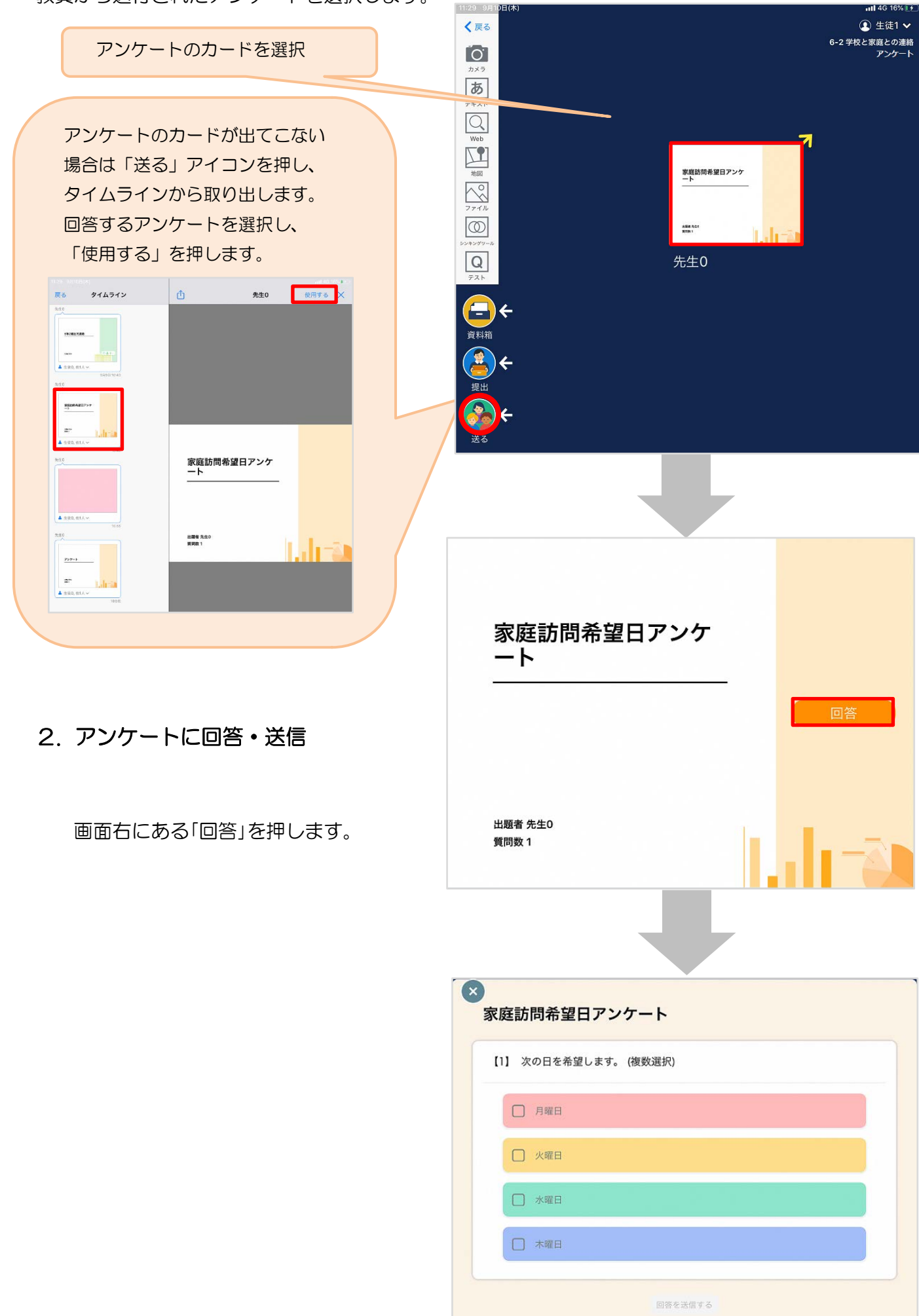

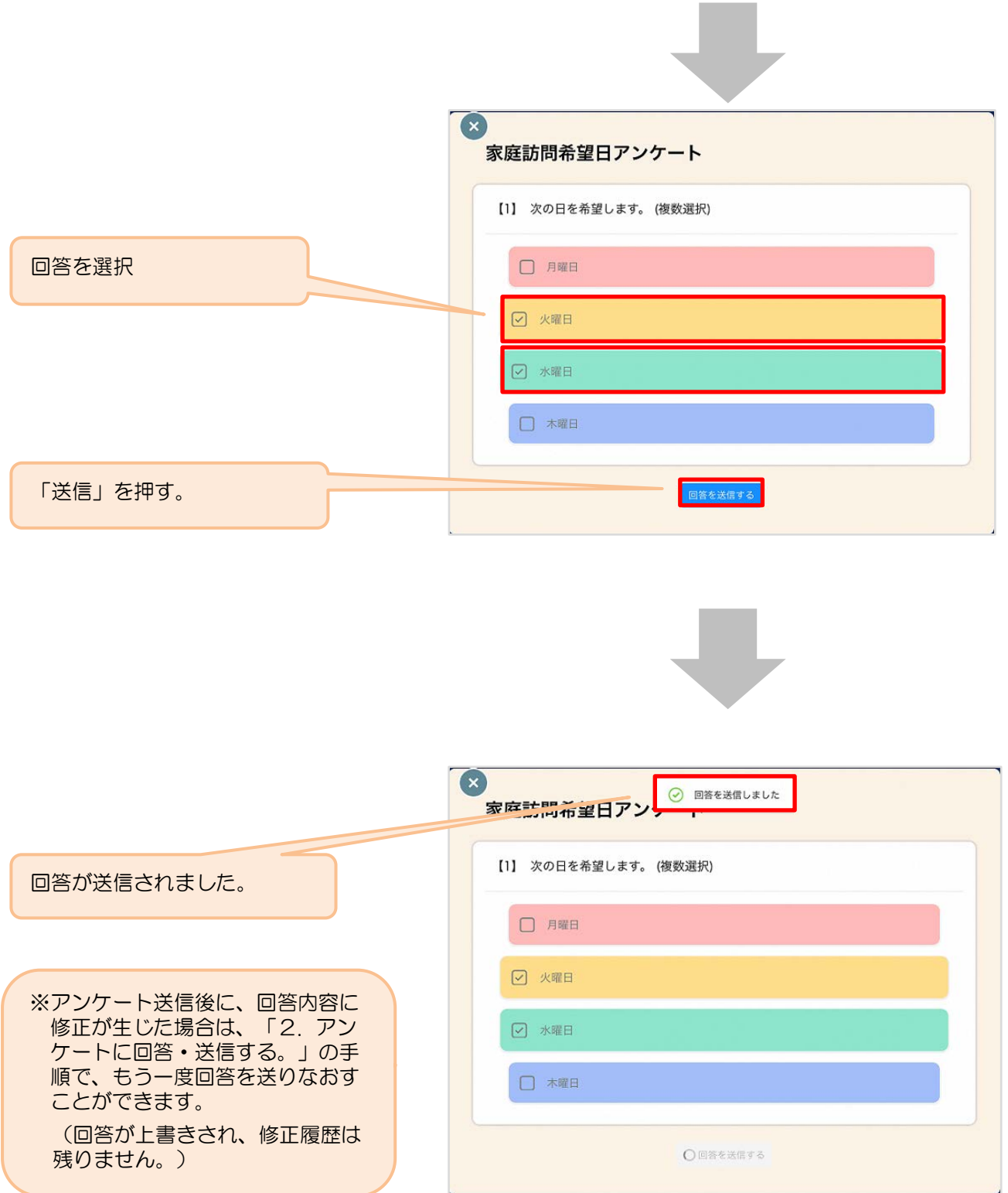

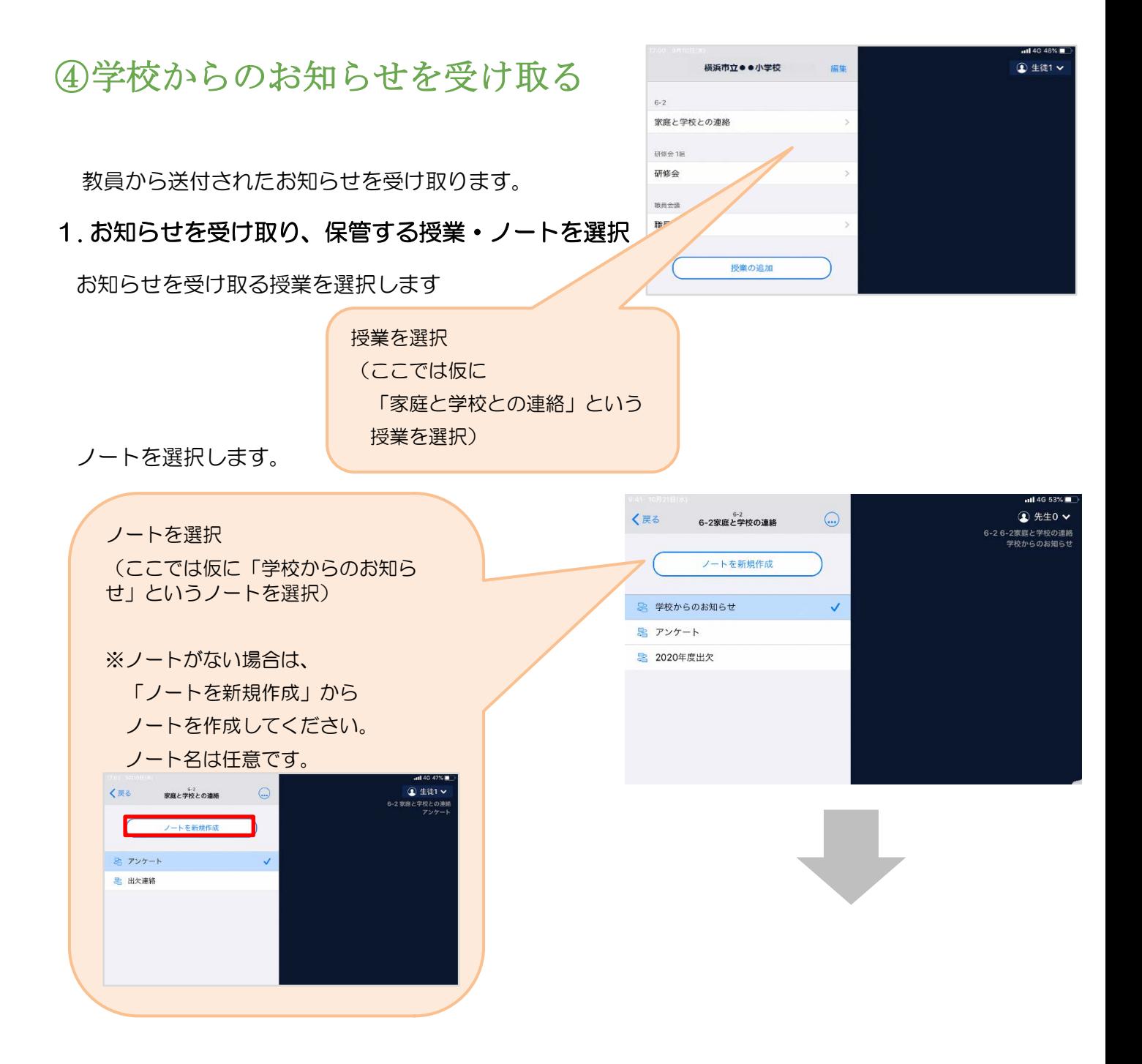

J

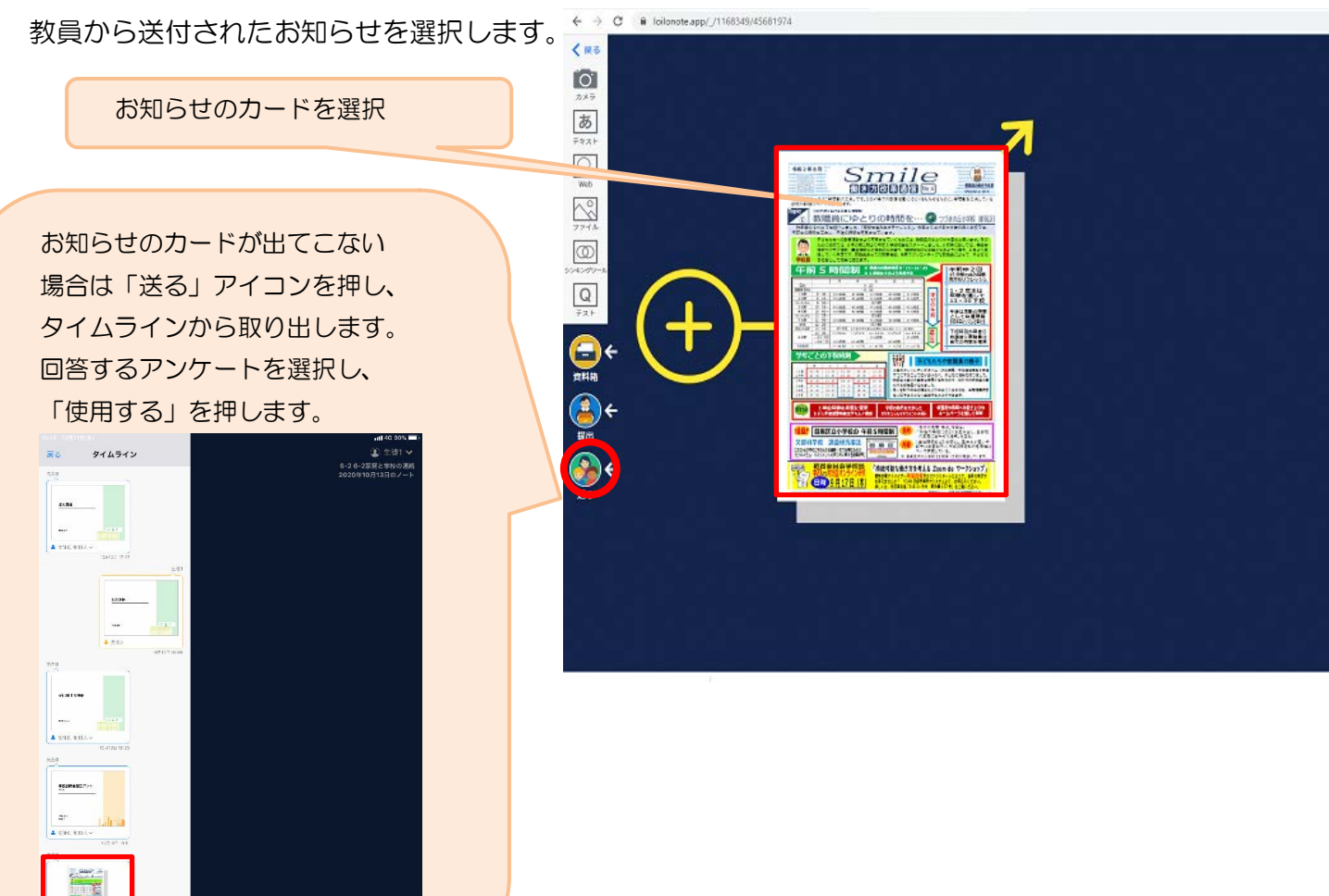